# Immobilier

Des pros pour vous aider!

rouver un bien immobilier, entreprendre des travaux de rénovation ou gérer la location de votre bien est parfois compliqué. De nombreux professionnels sont là pour vous aider dans vos démarches. Voici un tour d'horizon des spécialistes de l'immobilier qui s'occupent de tout à votre place et vous font gagner du temps !

## Le chasseur immobilier

Vous souhaitez acquérir un bien. Vous manquez de temps ou n'habitez pas sur place ? Le chasseur immobilier cherche, visite et trouve pour vous après l'étude de vos critères de recherche : budget, surface, localisation, style de bien, proximité des commerces ou des transports en communs... Votre chasseur immobilier à Toulouse : Domicilium.

## Les avantages

- Il décortique les annonces dans la presse ou sur internet et fait le tour des agences et de ses contacts privilégiés dans le milieu de l'immobilier. Il est à l'affut du bien susceptible de vous intéresser et prépare vos visites.
- Vous visitez ensemble une sélection ciblée de biens qui correspondent réellement à vos critères.
- Le chasseur immobilier, contrairement aux agences immobilières, n'a pas de mandat de vente. Positionné du côté acheteur avec un mandat de recherche spécifique et n'étant pas partie prenante avec le vendeur, son analyse neutre et objective du bien souhaité vous permet une acquisition au juste prix.
- Autre avantage, il passe ses journées à chercher des biens, ce qui lui confère une connaissance pointue du marché.
- De par son expertise, il connaît aussi les mécanismes du crédit immobilier et pourra vous conseiller dans ce domaine ainsi que dans toutes les phases techniques liées à votre projet.

#### Les tarifs

Les tarifs du chasseur immobilier sont basés sur deux principes simples :

- Conformèment à la loi Hoguet qui régit les professionnels de l'immobilier, vous payez lors de la signature de l'acte authentique de vente chez le notaire. Tous les frais de dossier, de reportage ou de mission éventuellement demandés en amont de la signature sont strictement interdits.
- Vous payez une commission prévue dans votre cahier des charges initial correspondant à un pourcentage du montant de la transaction. Ce dernier est généralement compris entre 2,5 et 5 %. Il peut varier selon le bien recherché et le fait que ce dernier soit vendu par un particulier ou un professionnel.

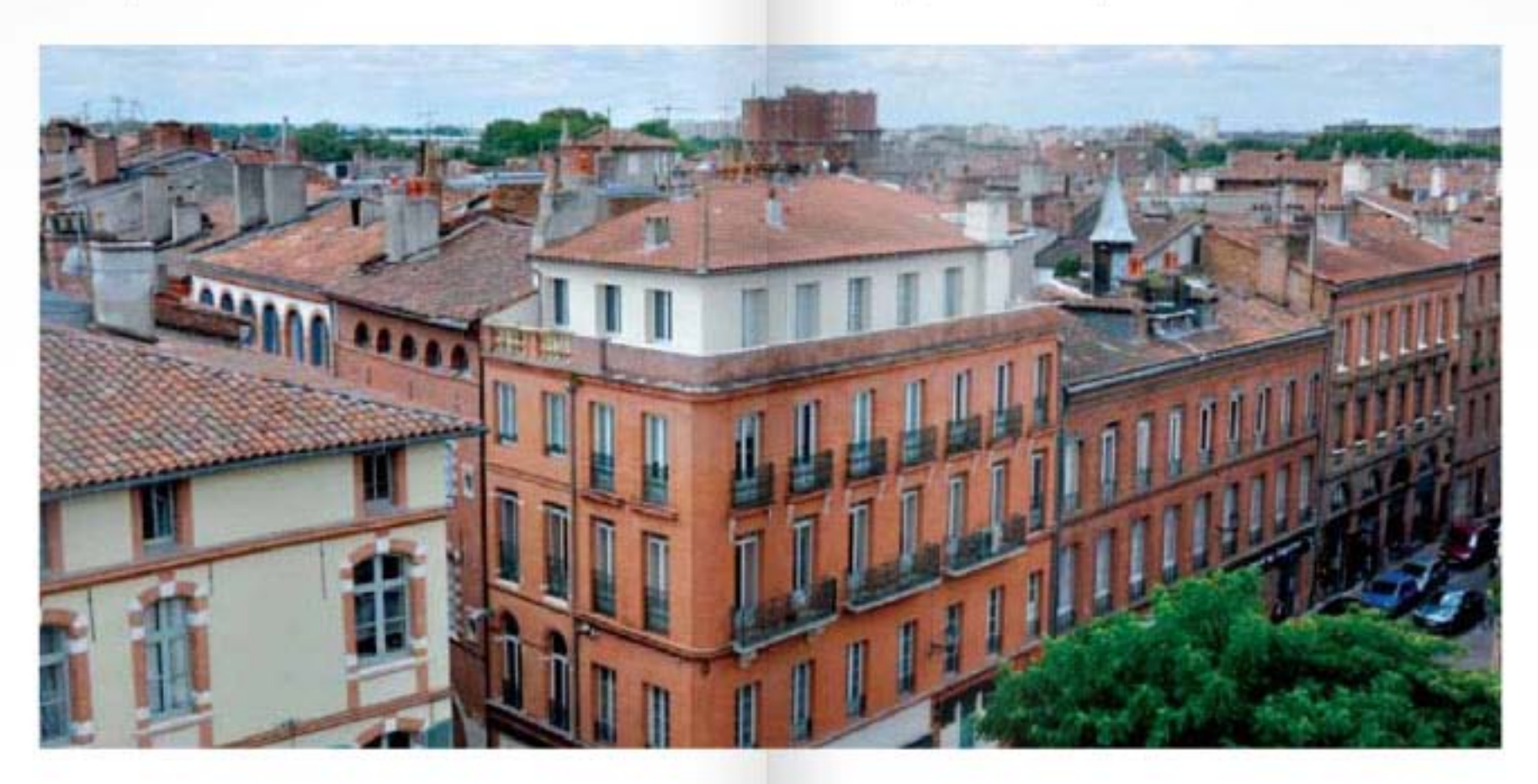

# Immobilier (suite)

# $\left| i \right|$  Le saviez-vous ?

Un chasseur immobilier doit être détenteur d'une carte professionnelle appelée « carte T » délivrée par la Préfecture.

## Le courtier en travaux

De la rénovation en passant par les petits travaux d'amélioration jusqu'à l'extension d'une maison, le service de courtage en travaux est une solution qui vous permet de gagner un temps précieux : vous n'avez gu'un seul contact pour toutes vos demandes de travaux. Le courtier est l'intermédiaire entre vous et les artisans. Il vous fait rencontrer rapidement les professionnels, il accélère les échanges avec eux et simplifie la préparation de vos travaux. Votre courtier en travaux à Toulouse : Illico travaux.

#### Les avantages

Après avoir discuté de votre projet, votre courtier mobilise des artisans susceptibles de répondre à vos attentes. Vous obtenez des devis rapidement. Le courtier travaille réqulièrement avec des entreprises référencées qui s'engagent à traiter au plus vite les demandes qui leur sont transmises.

Vous obtenez plusieurs devis afin de pouvoir les comparer et obtenir ainsi un prix juste.

En plus du gain de temps et de confort, votre courtier sélectionne des artisans, vérifie leur santé financière et leur sérieux, afin de limiter au maximum les mauvaises surprises.

# Les tarifs

La prestation de courtage débute uniquement à la signature d'un mandat de recherche qui fixe les attentes du consommateur, les engagements du courtier ainsi que les conditions financières.

Mandat de recherche

- $\blacksquare$  150 € TTC jusqu'à trois corps de métier recherchés.
- 290 € TTC à partir de quatre corps de métier.

Honoraires de courtage : pour une prestation de courtage simple, comptez en moyenne 2 % € TTC des devis signés TTC. Cette participation prend en charge la garantie protection. juridique et la garantie de remboursement des acomptes.

# Le conseiller en gestion de patrimoine

Le conseiller en gestion de patrimoine vous permet de mettre en place des stratégies pour vous constituer ou optimiser votre patrimoine existant sur le long terme. Pour cela il vous préconise des solutions en fonction de vos objectifs : un complément de revenus pour la retraite, la protection de votre conjoint, la mise en place d'épargne pour financer les études de vos enfants, des stratégies de minoration de droit de succession ou d'impôt... Pour ce faire, il prend en compte toutes vos données civiles, économiques, fiscales et sociales au travers d'un audit patrimonial. De ce bilan objectif du passif et de l'actif de votre ménage, le conseiller en gestion de patrimoine trouve la meilleure combinaison pour pérenniser et protéger vos revenus sur la durée. Vos conseillers en gestion de patrimoine à Toulouse : Belz Patrimoine Conseils, Gestion Anticipée de Patrimoine (GAP) et YJ Patrimoine.

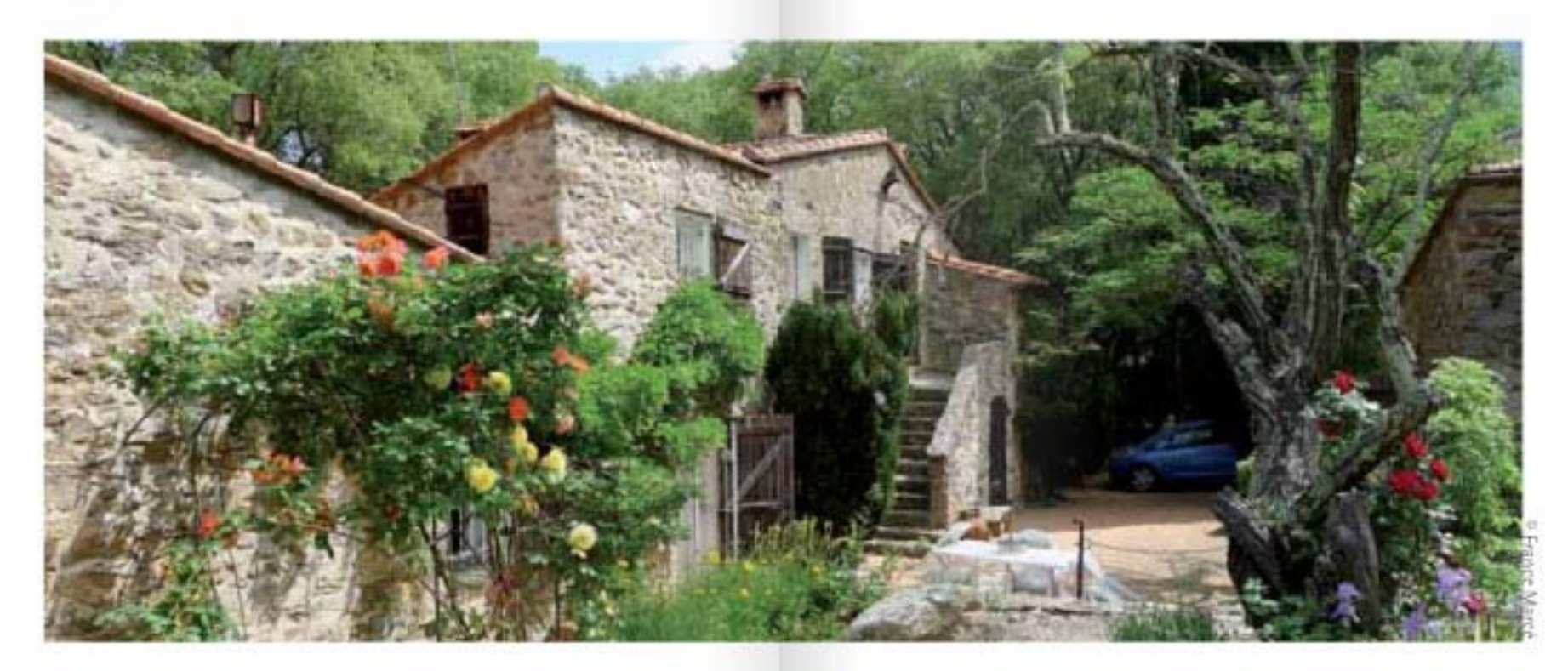

# Immobilier (suite et fin)

# Les avantages

Le conseiller en gestion de patrimoine est répertorié auprès des AMF (Autorité de Marchés Financiers) ainsi qu'à l'ACP (Autorité de Contrôle Prudentiel) pour une grande transparence sur sa capacité d'exercer avec toutes les garanties inhérentes à son métier.

Le conseiller en gestion de patrimoine prend en compte la totalité de vos contraintes civiles, économiques, fiscales et sociales. Il vous aide à gérer vos revenus durablement dans le temps au travers d'un suivi bi-annuel, voir plus si nécessaire. Il est totalement indépendant vis-à-vis de ses fournisseurs ou de ses différents partenaires, ce qui vous garantit des solutions patrimoniales pertinentes et objectives, adaptées et adaptables à votre situation.

# Les tarifs

Le conseiller perçoit des honoraires préalablement définis selon la nature de votre demande et le temps qu'il doit y consacrer. Ses honoraires sont indiqués dans une lettre de mission établie au vu de l'ensemble de votre dossier.

#### Le promoteur immobilier

Le promoteur immobilier met sur le marché une offre d'es-

paces construits rénovés ou à construire en vue de les revendre à des accédants à la propriété. Il occupe une place incontournable sur le marché immobilier car il est l'intermédiaire entre tous les acteurs : banques et cabinets de financement, locataires et propriétaires, administrations... Votre promoteur immobilier à Toulouse : Nexity George V.

#### Les avantages

- Le principal avantage en achetant dans l'immobilier neuf est qu'il ne nécessite aucun travaux avant votre emménagement ! En amont de votre projet, vous avez choisi l'emplacement des cloisons, la couleur des murs, les revêtements de sols, les meubles de la cuisine... Votre seule préoccupation à votre entrée dans l'appartement est la décoration intérieure !
- Vos frais de notaire sont réduits ! Ils s'élèvent généralement entre 7 et 8 % dans l'immobilier ancien contre seulement 3 % environ dans le neuf.
- Habiter dans un programme immobilier neuf vous permet de bénéficier des dernières réglementations liées aux économies d'énergie : orientation du bâtiment optimisée, isolations phonique et thermique, doubles vitrages, bâtiments HQE...
- Un logement neuf ouvre droit à une exonération de la taxe foncière pendant deux ans dans de nombreuses communes.

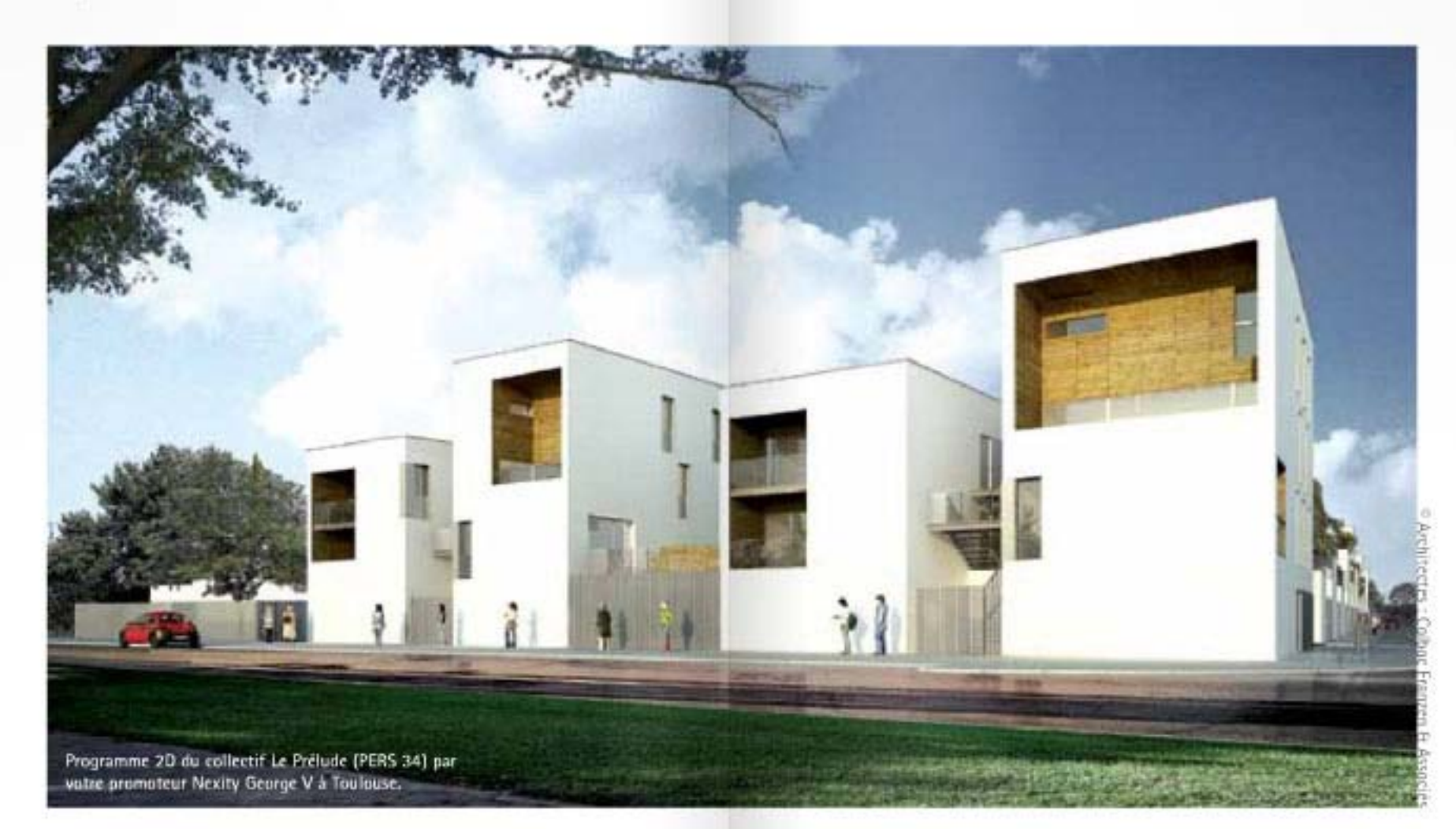